#### IE1206 Embedded Electronics

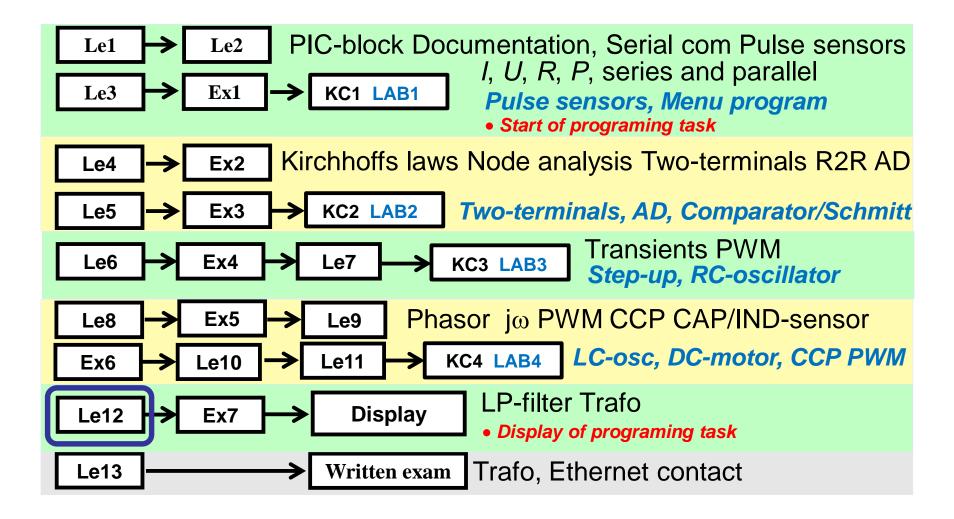

## A signal from reality ...

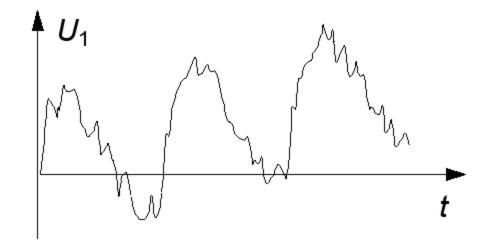

Actual signals are difficult to interpret. They are often disturbed by noise and hum.

**Hum** is our 50Hz network induced into the signal lines.

**Noise** is random disturbances from amplifiers (or even resistors).

#### Maybe a slow DC ...

Perhaps the signal is a slowly increasing direct voltage from eg. a temperature sensor?

In this case, the interference consist of 50 Hz hum and high frequency noise.

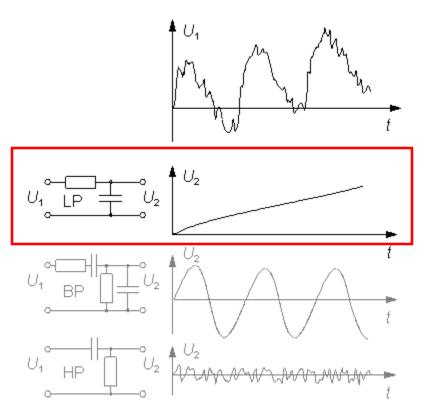

#### A LP-filter

(=LowPass)
filters away the
interference and
removes the
interferences from
the signal.

#### Maybe a sine wave ...

Maybe the signal is a sine wave?

In this case, the interference consist of the DC voltage level slowly changing, offst, and that noise is added.

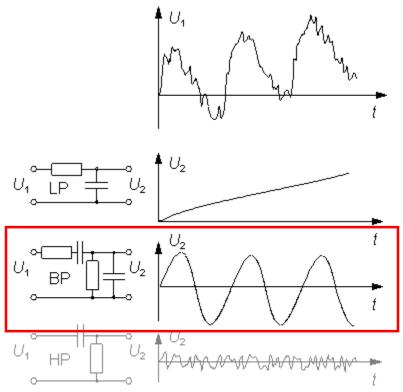

A **BP-filter** (BandPass) will block the offset and filters out the noise.

#### Maybe rapid variations ...

Perhaps the signal is the rapid variations?

In this case, the interference consist of the DC voltage level slowly changing, and that hum has been added.

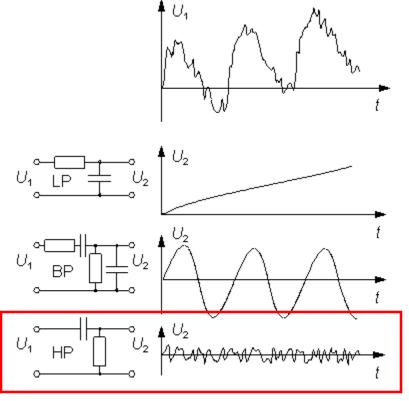

A **HP-filter** (HighPass) removes the interferences from the signal.

#### LP HP BP BS

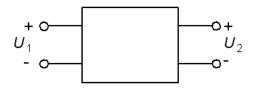

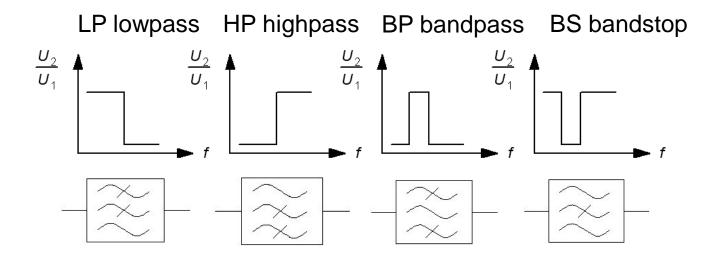

BP and BS filters can be seen as different combination of LP and HP filters.

## (RLC-Filter)

With *R L* and *C* one can build effective **filters**, and this was formerly one of the most important branches of electronics.

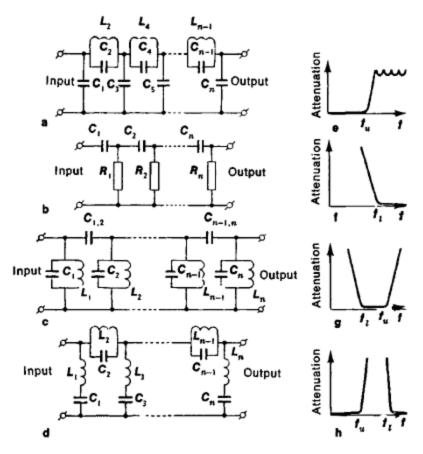

William Sandqvist william@kth.se

#### Simple Filters

Inductors are more complicated to manufacture than capacitors and resistors, therefore, is typically only combination *R* and *C* used.

Fast computers can filter signals digitally. Calculating a signal's moving average can for example correspond to the LP filter. Nowadays dominates the digital filter technology over the analog.

Simple RC filter are natural parts in most measuring instruments, or are even arising from "itself" when we are linking equipment together.

This is the reason that one must know and be able to calculate on simple RC-links, even though they regarded as filters are very incomplete.

#### Voltage divider, Transfer function

Simple filters are often designed as a voltage dividers. A filter **transfer function**,  $H(\omega)$  or H(f), is the ratio between output voltage and input voltage. This ratio we get directly from the voltage divider formula!

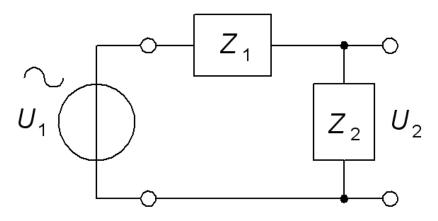

$$\underline{\underline{U}}_{2} = \underline{\underline{U}}_{1} \frac{\underline{Z}_{2}}{\underline{Z}_{1} + \underline{Z}_{2}} \quad \Rightarrow \quad \underline{\underline{H}}(\omega) = \frac{\underline{\underline{U}}_{2}}{\underline{\underline{U}}_{1}} = \frac{\underline{Z}_{2}}{\underline{Z}_{1} + \underline{Z}_{2}}$$

#### RC LP-filter, vectors

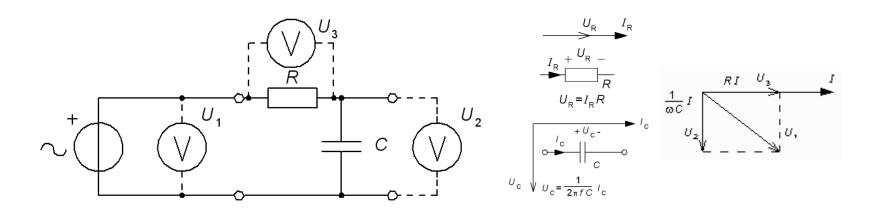

Phasor diagram: *R* and *C* has the current *I* in common. Volyage over resistor and voltage over capacitors kondensatorn therefore becomes perpendicular. Pythagorean theorem can be used:

$$U_{1}^{2} = U_{3}^{2} + U_{2}^{2}$$
$$|\varphi| = \arctan \frac{U_{2}}{U_{1}}$$

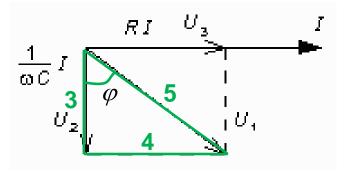

William Sandqvist william@kth.se

## RC LP-filter, jω

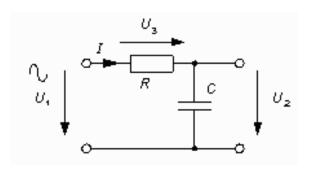

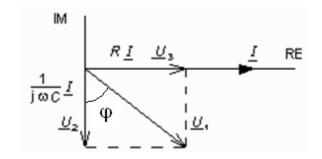

$$\frac{\underline{U}_{2}}{\underline{U}_{1}} = \frac{\frac{1}{j\omega C}}{R + \frac{1}{j\omega C}} \cdot \frac{j\omega C}{j\omega C} = \frac{1}{1 + j\omega RC}$$

$$\frac{U_2}{U_1} = \frac{1}{\sqrt{1 + (\omega RC)^2}}$$

$$\varphi = \arg\left(\frac{\underline{U}_2}{\underline{U}_1}\right) = \arg(1) - \arg(1 + j\omega RC) = 0 - \arctan\left(\frac{\omega RC}{1}\right) = -\arctan(\omega RC)$$

## RC LP-filter, $H(\omega)$

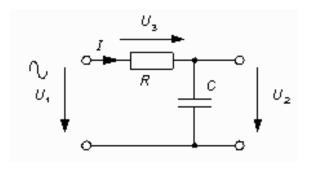

$$\underline{H} = \frac{1}{1 + j\omega RC}$$

$$\frac{1}{1+j\omega RC} \qquad abs(\underline{H}) = H = \frac{1}{\sqrt{1+(\omega RC)^2}} \qquad arg(\underline{H}) = -\arctan(\omega RC)$$

$$\arg(\underline{H}) = -\arctan(\omega RC)$$

At the angular frequency when  $\overline{\omega RC} = \overline{1}$ , will the numerator real part and imaginary part be equal. This is the filter cutoff frequency.

| <i>ω</i> ≈ 0                                                                               | $\omega \approx \frac{1}{RC}$ $\omega RC = 1$                                                  | $\omega >> \frac{1}{RC}$                                                               | $\omega \rightarrow \infty$                                                |
|--------------------------------------------------------------------------------------------|------------------------------------------------------------------------------------------------|----------------------------------------------------------------------------------------|----------------------------------------------------------------------------|
| $\frac{U_2}{U_1} \approx \frac{1}{\sqrt{1+0}} \approx 1$                                   | $\frac{U_2}{U_1} \approx \frac{1}{\sqrt{1^2 + 1^2}} \approx \frac{1}{\sqrt{2}} \approx 0.71$   | $\frac{U_2}{U_1} \approx \frac{1}{\omega RC}$ avtar med $\omega$ 0,1 ggr/dekad         | $\frac{U_2}{U_1} \to 0$                                                    |
| $arg\left(\frac{\underline{U}_2}{\underline{U}_1}\right) \approx arctan 0 \approx 0^\circ$ | $\arg\left(\frac{\underline{U}_2}{\underline{U}_1}\right) \approx 0 - \arctan 1 = -45^{\circ}$ | $\arg\left(\frac{\underline{U}_2}{\underline{U}_1}\right) \approx -\arctan(\omega RC)$ | $\arg\left(\frac{\underline{U}_2}{\underline{U}_1}\right) \to -90^{\circ}$ |

#### LP-magnitude function

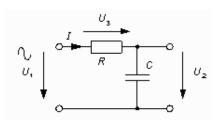

$$R = 1 \text{ k}\Omega$$

$$C = 1 \mu F$$

$$f_{\rm G} = \frac{1}{2\pi \cdot 1 \cdot 10^3 \cdot 1 \cdot 10^{-6}}$$
  
\$\approx 160 \text{ Hz}\$

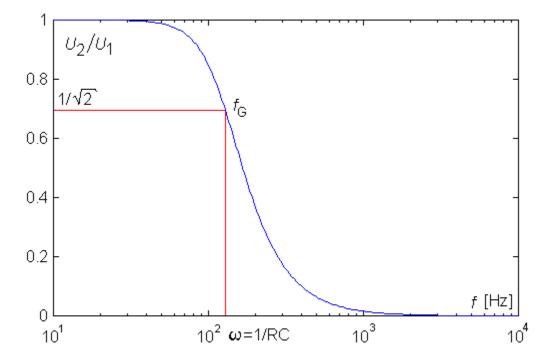

$$H = \frac{1}{\sqrt{1 + (\omega RC)^2}} \qquad \omega_{\rm G} = \frac{1}{RC} \qquad f_{\rm G} = \frac{1}{2\pi RC}$$

$$\omega_{\rm G} = \frac{1}{RC}$$

$$f_{\rm G} = \frac{1}{2\pi RC}$$

#### LP-Phase function

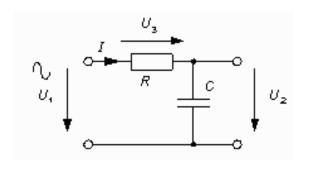

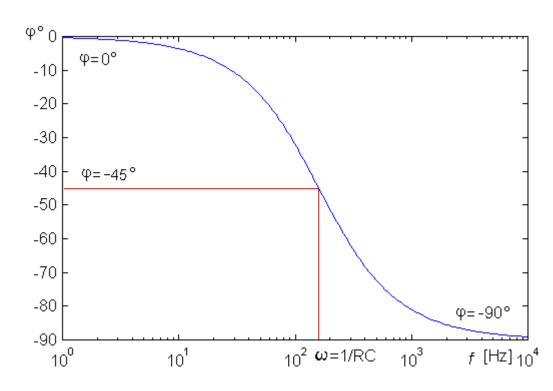

$$\varphi = \arg(\underline{H}) = -\arctan(\omega RC)$$

#### Graphs with Mathematica

**Mathematica** has commands for complex absolute value (abs []) and argument (arg [], in radians).

```
r=1*10^3;

c=1*10^-6;

u2u1[f_]:=1/(1+I*2*Pi*f*r*c);

LogLinearPlot[Abs[u2u1[f]], {f,1,10000}, PlotRange->All, PlotPoints->100];

LogLinearPlot[(180/Pi)*Arg[u2u1[f]], {f,1,10000},

PlotRange->All, PlotPoints->100];
```

Press SHIFT + ENTER to start the calculation and the plot.

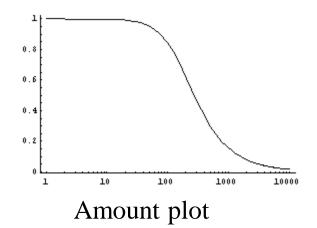

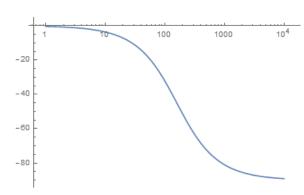

Phase plot [degres] ([rad]×180/ $\pi$ )

#### RC Two sides of the same coin

$$\omega_{\rm G} = \frac{1}{|RC|} \qquad \tau = |RC|$$

Low **cut off frequency**  $\omega_G$  will supresses interference good, but it will also mean that the time constant  $\tau$  is long so it takes time until  $U_{\rm UT}$  reaches its final value and can be read.

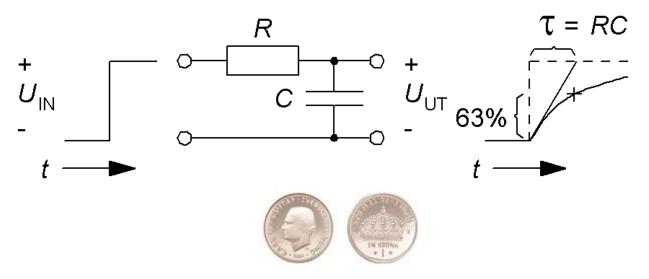

## (AD-converter LP-filter)

• It is necessary to compromise! Sampling Switch

RIC ≤ 1k SS RSS

WA

CPIN
5 pF

CHOLD = 10 pF

VSS/VREF-

In order to remove noise from the input signal to the AD converter one usually add a capacitor *C*.

- $R_{\rm S}$  must have no bigger value than  $10{\rm k}\Omega$  otherwise you risk losing accuracy because of the leakage current  $I_{\rm LEAKAGE}$ .
- When the sample charge from C is taken to sampling capacitor  $C_{\rm HOLD}$ . C should therefore be at least 1024 times greater than  $C_{\rm HOLD}$  (10pF) if you do not want to lose accuracy.
- $C \cdot R_S$  gives the cutoff frequency of how fast signals AD converter can follow.

  William Sandqvist william@kth.se

## RC HP-filter, jω

$$C$$
 $U_1$ 
 $R$ 
 $U_2$ 

$$\frac{\underline{U}_{2}}{\underline{U}_{1}} = \frac{R}{R + \frac{1}{j\omega C}} \cdot \frac{j\omega C}{j\omega C} = \frac{j\omega RC}{1 + j\omega RC}$$

$$\frac{\underline{U}_{2}}{U_{1}} = \frac{\omega RC}{\sqrt{1 + (\omega RC)^{2}}} = \operatorname{arccot}()$$

$$\operatorname{arg}\left(\frac{\underline{U}_{2}}{U_{1}}\right) = \operatorname{arg}(j\omega RC) - \operatorname{arg}(1 + j\omega RC) = 90^{\circ} - \arctan\left(\frac{\omega RC}{1}\right) = \arctan\left(\frac{1}{\omega RC}\right)$$

## RC HP-filter, $H(\omega)$

$$C$$
 $U_1$ 
 $R$ 
 $U_2$ 

$$\underline{H} = \frac{j\omega RC}{1 + j\omega RC} \quad abs(\underline{H}) = \frac{\omega RC}{\sqrt{1 + (\omega RC)^2}} \quad arg(\underline{H}) = \arctan\left(\frac{1}{\omega RC}\right)$$

At the angular frequency when  $\square RC = 1$ , will the numerator real part and imaginary part be equal. This is the filter **cutoff frequency**.

| <b>ø</b> ≈0                                                                                                    | $\omega \ll \frac{1}{RC}$                                                                         | $\omega = \frac{1}{RC}$                                                                          | $\omega \to \infty$                                                                        |
|----------------------------------------------------------------------------------------------------|---------------------------------------------------------------------------------------------------|--------------------------------------------------------------------------------------------------|--------------------------------------------------------------------------------------------|
| $\frac{U_2}{U_1}\approx 0$                                                                                                    | $\frac{U_2}{U_1} \approx \frac{\varpi RC}{1+0} \approx \varpi RC$ stiger med $\varpi$ 10ggr/dekad | $\frac{U_2}{U_1} = \frac{1}{\sqrt{1^2 + 1^2}} = \frac{1}{\sqrt{2}} \approx 0.71$                 | $\frac{U_2}{U_1} \! \to \! 1$                                                              |
| $arg\left(\frac{\underline{U}_2}{\underline{U}_1}\right) \approx arg\left(\frac{\approx j}{1+0\cdot j}\right) = arg \ j = 90^{\circ}$ | $arg\left(\frac{\underline{U}_2}{\underline{U}_1}\right) \approx 90^{\circ} - arctan(\varpi RC)$  | $arg\left(\frac{\underline{U}_2}{\underline{U}_1}\right) \approx 90^\circ - arctan 1 = 45^\circ$ | $\arg\left(\frac{\underline{U}_2}{\underline{U}_1}\right) = 90^\circ - 90^\circ = 0^\circ$ |

#### HP-magnitude function

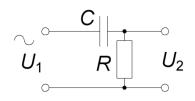

$$R = 1 \text{ k}\Omega$$

$$C = 1 \mu F$$

$$f_G = \frac{1}{2\pi \cdot 1 \cdot 10^3 \cdot 1 \cdot 10^{-6}}$$
  
\$\approx 160 \text{ Hz}\$

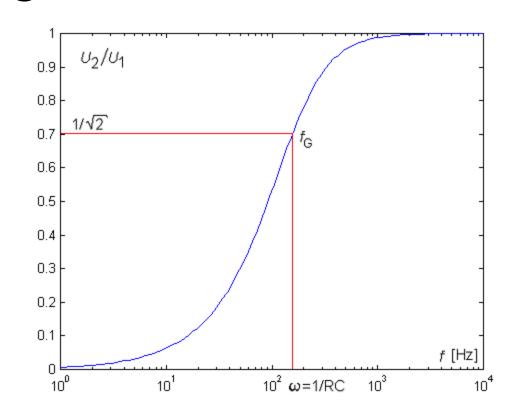

$$abs(\underline{H}) = \frac{\omega RC}{\sqrt{1 + (\omega RC)^2}}$$

William Sandqvist william@kth.se

#### HP-phase function

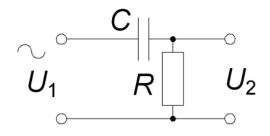

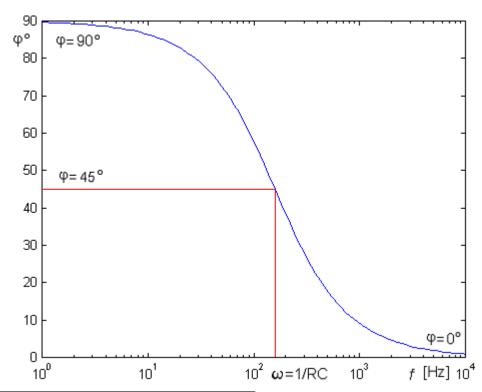

$$\varphi = \arg(\underline{H}) = \arctan\left(\frac{1}{\omega RC}\right)$$

William Sandqvist william@kth.se

## Wien bridge (14.5)

Was investigated by Max Wien 1891

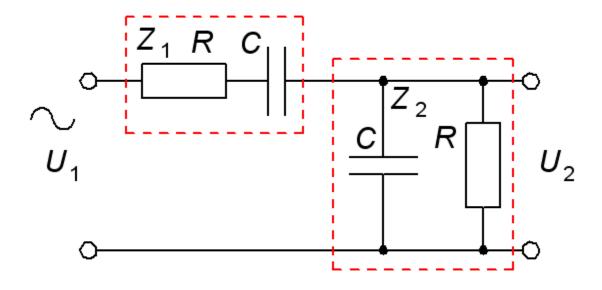

For a certain frequency  $U_1$  and  $U_2$  are in phase. What frequency?

$$\underline{Z}_{1} = R + \frac{1}{j\omega C}$$

$$\underline{Z}_{2} = \frac{R \cdot \frac{1}{j\omega C}}{R + \frac{1}{j\omega C}} \cdot \frac{j\omega C}{j\omega C} = \frac{R}{1 + j\omega RC}$$

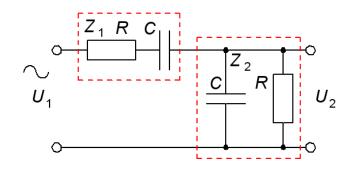

$$\underline{Z}_{1} = R + \frac{1}{j\omega C}$$

$$\underline{Z}_{2} = \frac{R \cdot \frac{1}{j\omega C}}{R + \frac{1}{j\omega C}} \cdot \frac{j\omega C}{j\omega C} = \frac{R}{1 + j\omega RC}$$

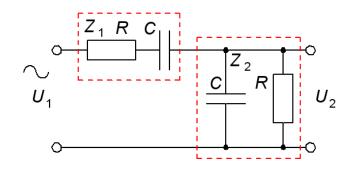

$$\frac{\underline{U}_{2}}{\underline{U}_{1}} = \frac{\frac{R}{1 + j\omega RC}}{R + \frac{1}{j\omega C} + \frac{R}{1 + j\omega RC}}$$

$$\underline{Z}_{1} = R + \frac{1}{j\omega C}$$

$$\underline{Z}_{2} = \frac{R \cdot \frac{1}{j\omega C}}{R + \frac{1}{j\omega C}} \cdot \frac{j\omega C}{j\omega C} = \frac{R}{1 + j\omega RC}$$

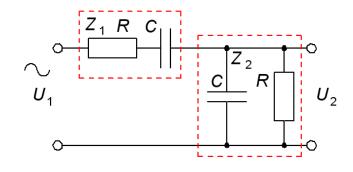

$$\frac{\underline{U}_{2}}{\underline{U}_{1}} = \frac{\frac{R}{1+j\omega RC}}{R + \frac{1}{j\omega C} + \frac{R}{1+j\omega RC}} \cdot \frac{\frac{(1+j\omega RC)}{R}}{\frac{(1+j\omega RC)}{R}} = \frac{1}{R \cdot \frac{(1+j\omega RC)}{R} + \frac{1}{j\omega C} \cdot \frac{(1+j\omega RC)}{R} + 1} = \frac{R}{R} \cdot \frac{R}{1+j\omega RC} \cdot \frac{(1+j\omega RC)}{R} + \frac{1}{1+j\omega RC} \cdot \frac{(1+j\omega RC)}{R} + \frac{1}{1+j\omega RC} \cdot \frac{(1+j$$

$$\underline{Z}_{1} = R + \frac{1}{j\omega C}$$

$$\underline{Z}_{2} = \frac{R \cdot \frac{1}{j\omega C}}{R + \frac{1}{j\omega C}} \cdot \frac{j\omega C}{j\omega C} = \frac{R}{1 + j\omega RC}$$

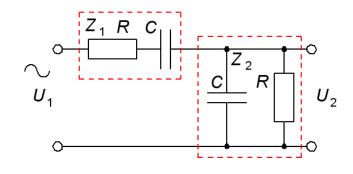

$$\frac{\underline{U}_{2}}{\underline{U}_{1}} = \frac{1}{1 + j\omega RC + \frac{1}{j\omega RC} + 1 + 1} = \frac{1}{3 + j\omega RC + \frac{1}{j\omega RC}} = \frac{1}{3 + j(\omega RC - \frac{1}{\omega RC})}$$

$$= 0$$

$$\frac{\underline{U}_{2}}{\underline{U}_{1}} = \frac{1}{3 + j(\omega RC - \frac{1}{\omega RC})} \Rightarrow$$

$$\omega RC - \frac{1}{\omega RC} = 0 \Rightarrow \omega_{0} = \frac{1}{RC}$$

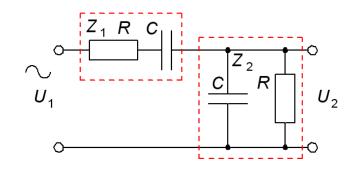

| <i>ω</i> ≈ 0                                                                                                    | $\omega = \frac{1}{RC}  (\omega RC - \frac{1}{\omega RC}) = 0$                                                                             | <i>ω</i> ≈ ∽                                                                                                    |
|----------------------------------------------------------------------------------------------------|----------------------------------------------------------------------------------------------------|----------------------------------------------------------------------------------------------------|
| $\frac{U_2}{U_1} \approx \frac{1}{\sqrt{\dots + (-\infty)^2}} \approx 0$                                                                                                  | $\frac{U_2}{U_1} = \frac{1}{\sqrt{3^2 + 0^2}} = \frac{1}{3} \approx 33\%$                                                                  | $\frac{U_2}{U_1} \approx \frac{1}{\sqrt{\dots + (\infty)^2}} \approx 0$                                                                |
| $\operatorname{arg}\left(\frac{\underline{U}_2}{\underline{U}_1}\right) \approx \operatorname{arg}\left(\frac{1}{\dots + (-\infty \cdot \mathbf{j})}\right) = 90^{\circ}$ | $\operatorname{arg}\left(\frac{\underline{U}_2}{\underline{U}_1}\right) = \operatorname{arg}\left(\frac{1}{1+j\cdot 0}\right) = 0^{\circ}$ | $arg\left(\frac{\underline{U}_2}{\underline{U}_1}\right) \approx arg\left(\frac{1}{\dots + \infty \cdot j}\right) \approx -90^{\circ}$ |

$$\omega_0 = \frac{1}{RC} \quad f_0 = \frac{1}{2\pi RC}$$

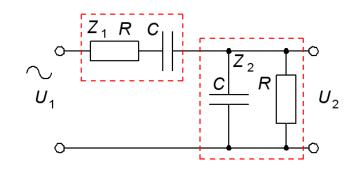

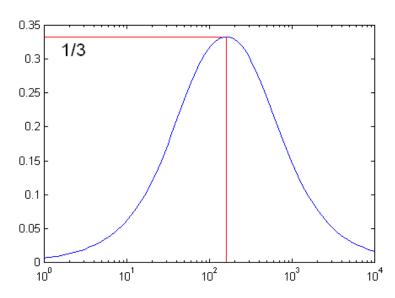

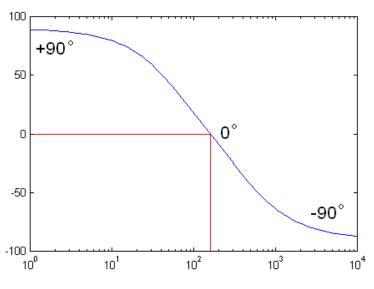

Magnitude plot

Phase plot

Wienbridge is a band pass filter.

William Sandqvist william@kth.se

#### William Hewlett's master thesis

Master thesis 1930. Wien bridge with lamp!

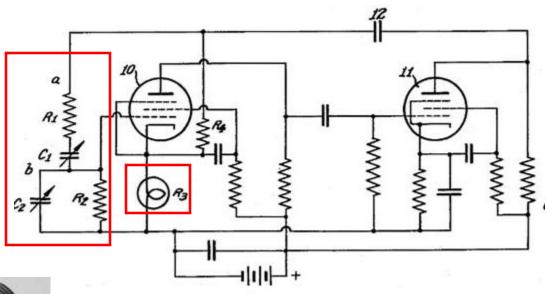

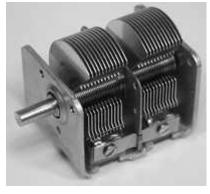

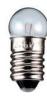

William Sandqvist william@kth.se

#### William Hewletts master thesis

Hewlett constructed a tone generator. Wien bridge attenuates the signal to 1/3 so he needed a amplifier with the gain exactly three times.

The bulb stabilizes the signal. If the amplitude becomes too large the lamp will glow and then the signal is attenuated in the voltage divider at the amplifier input.

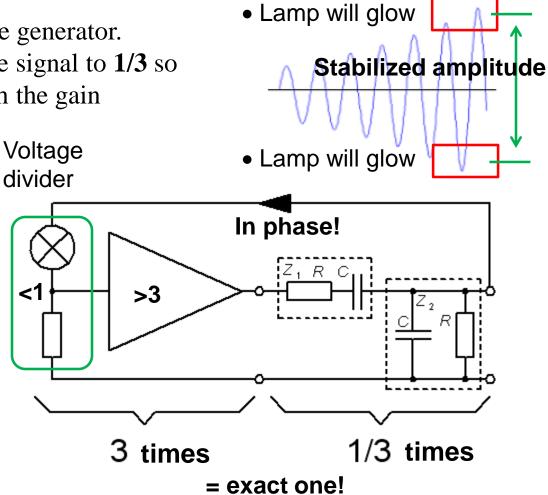

# The Palo Alto garage the birthplace of Silicon Valley

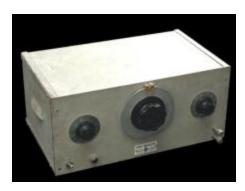

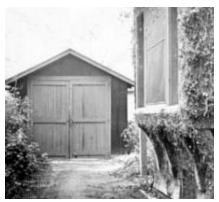

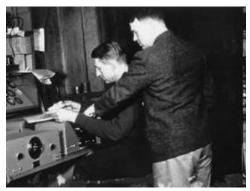

Which global business will you start with your thesis?

#### When are filters used?

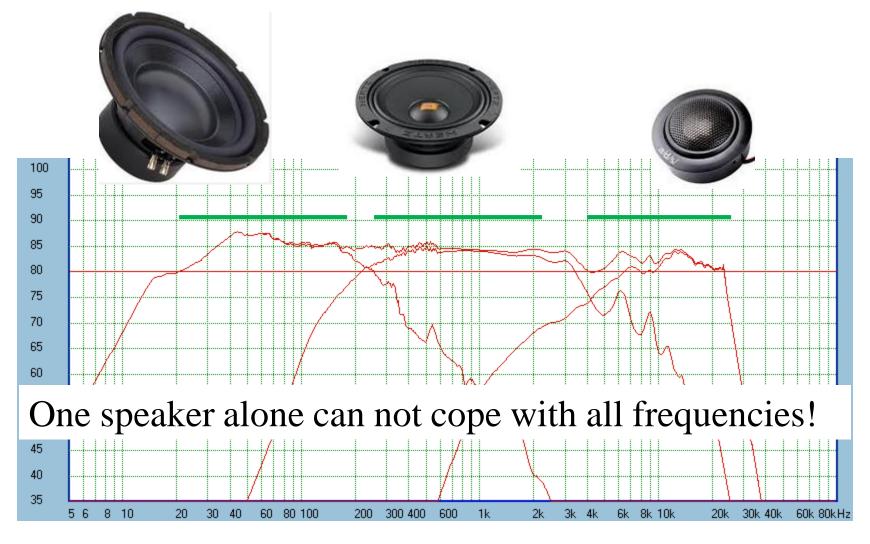

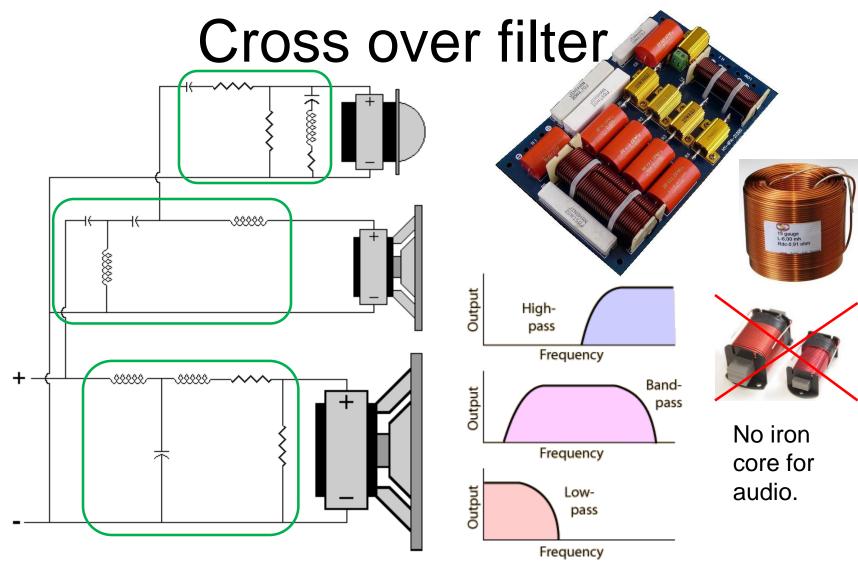

The crossover filter split the frequencies between the speakers.

## Passive/Active speaker

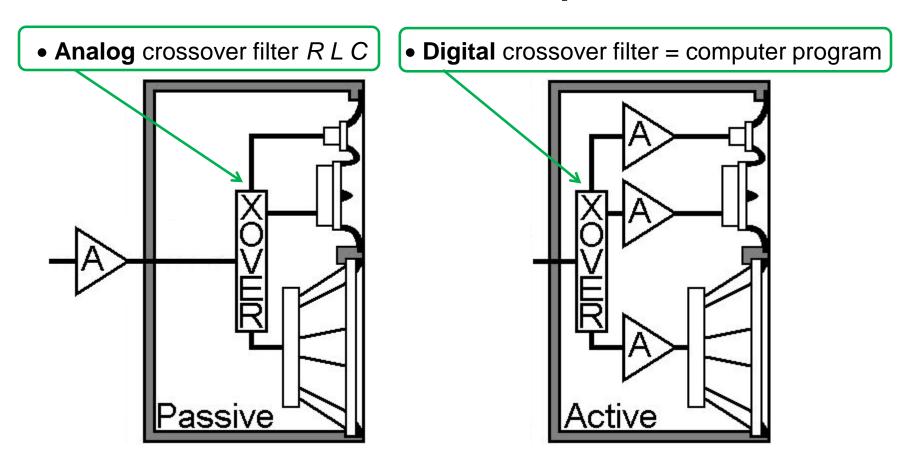

When the amplifier is built in the speaker it becomes possible to use digital crossovers. ( XOVER = crossover filter )

## ( Digital filter )

Ex. a "rolling" average of the 7 most recent readings.

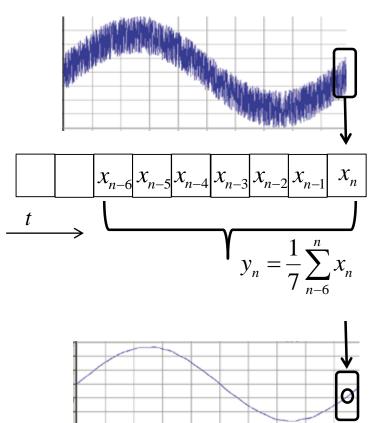

Noisy signal

#### **LP-filter**

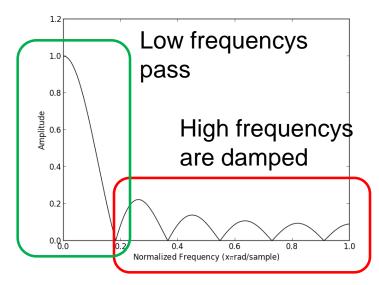

Filtered signal

There are much better digital filters than this ...

William Sandqvist william@kth.se